## **ZOKW80KW**

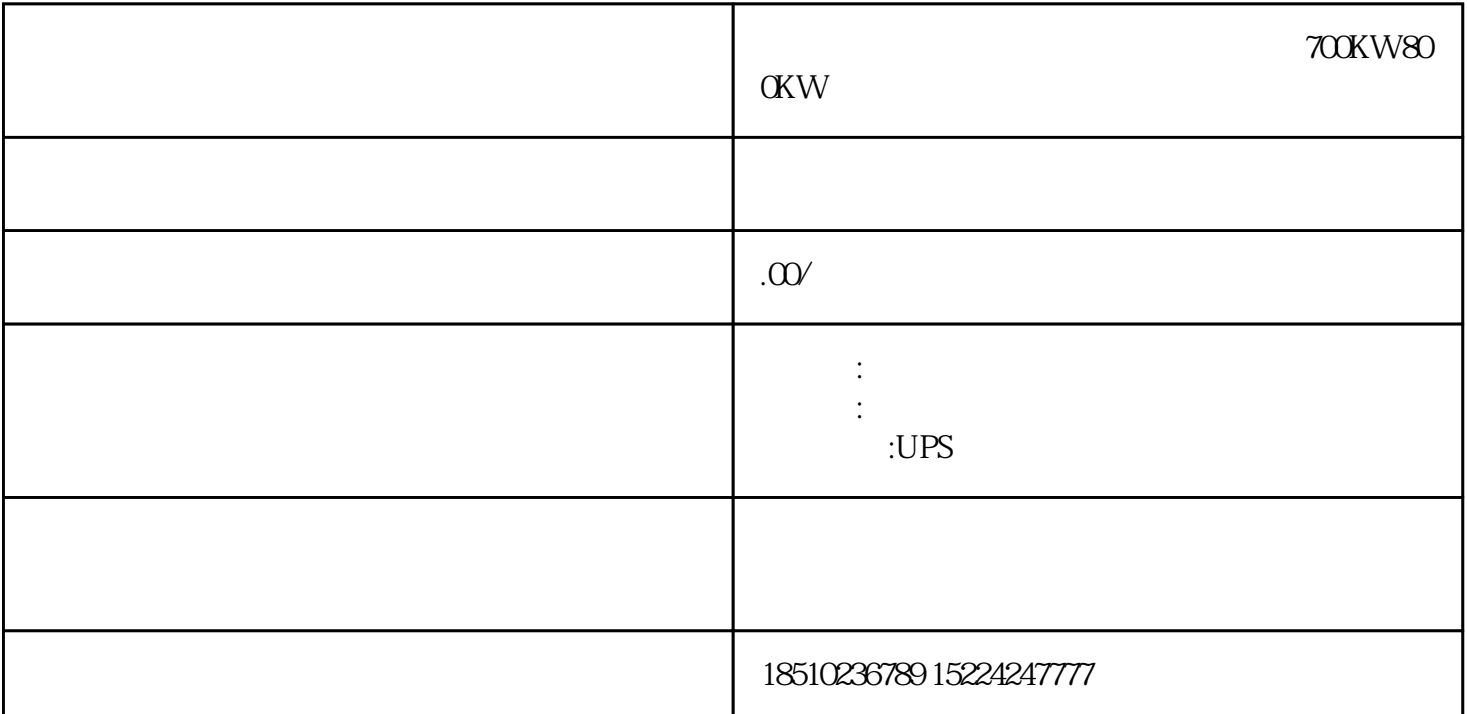

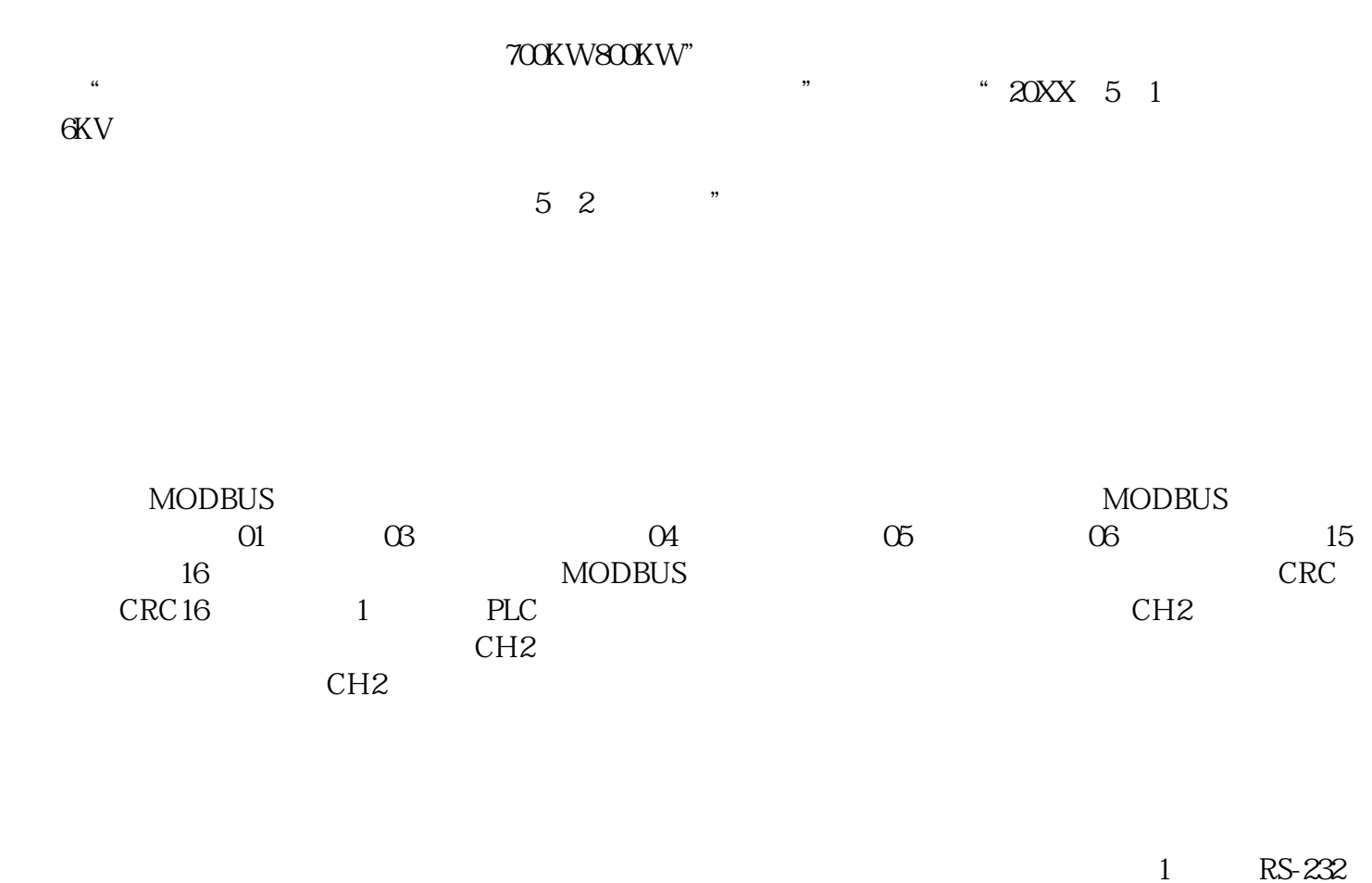

C com 2 USB plc RS232com miniUSB PLC  $\text{RS232} \text{com}$  PLC

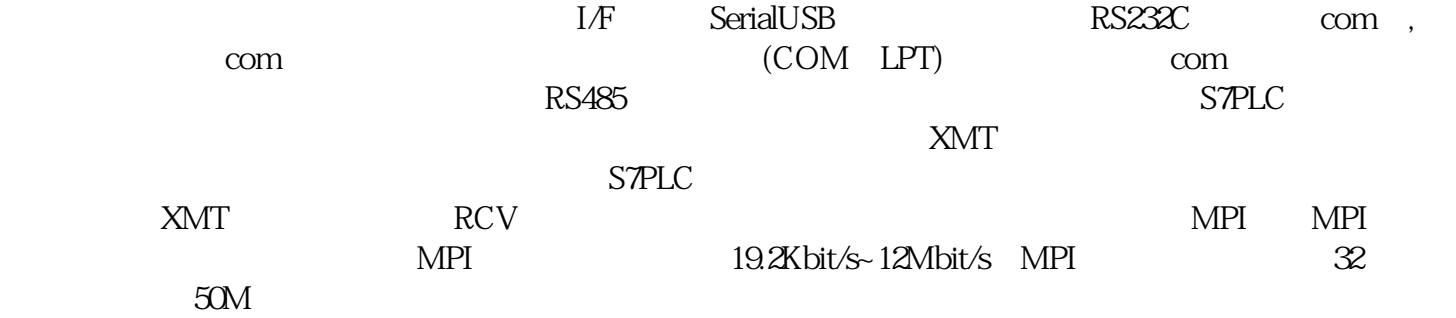